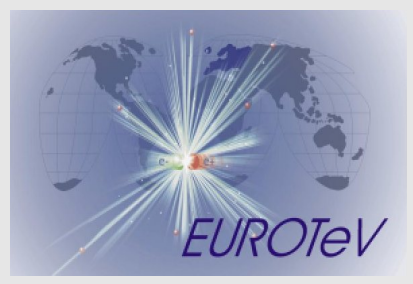

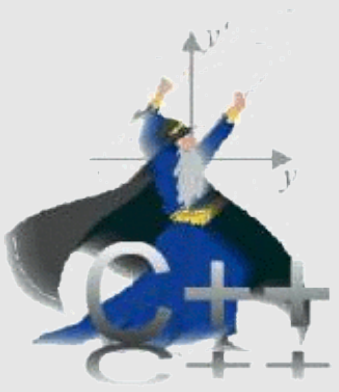

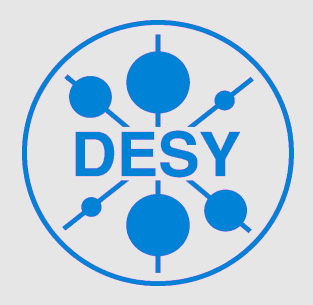

#### A C++ Class Library for performing Charged Particle Accelerator Simulations

Status of Merlin

Dirk Krücker - DESY Uppsala, August 2008

#### Intro

- MERLIN had been used for many EUROTeV studies.
- New code of general interest has been developed that it worth to become part of the MERLIN library. Other pieces of code are not finalised.

– DFS

- Component errors etc.
- Framework for a Start-to-end Simulation
- ROOT
- Wakefields
- New version management at DESY: CVS to Subversion

## New Code – Dispersion Free Steering

- DFS algorithm allows for different energy adjustment policies  $0.6 \cdot$ 
	- Constant gradient
	- Initial beam energy
	- Klystron shunting
- Had been used in many studies
- EUROTeV-Report-2006-106

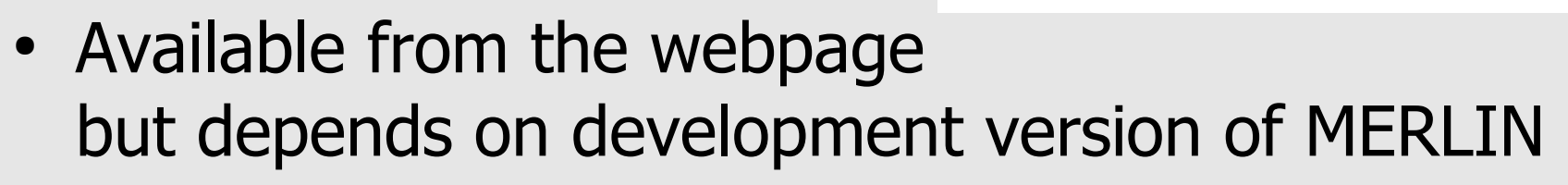

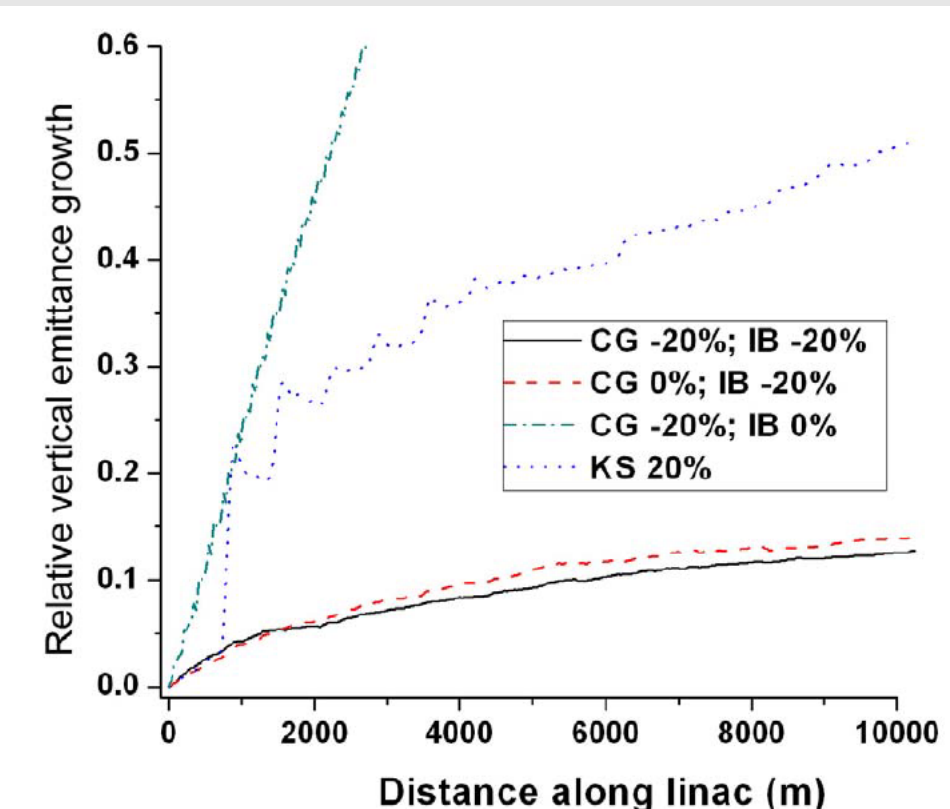

### New Code – Smaller Contributions

- General classes to simplify the application of component errors EUROTeV-Report-2007-020 (Evaluation of the Component Tolerances ...)
	- Quadrupole alignment errors, klystron voltage errors etc.. AddTransverseErrors(20\*micrometer, 20\*micrometer, bline,"BPM.\*");
- SMPBunch to ParticleBunch converter\*
- More ideas around, but not yet in a state to enter the next release
	- Magnetic field errors

– ...

- Seryi model of ground motion
- Kubo et al., survey line model
- An interface to read arbitrary alignment data (see talk by F.Poirier)

\*SMP(Sliced Macro Particles) bunch - transverse phase space by  $1<sup>st</sup>$  and  $2<sup>nd</sup>$  order moments Particle bunch – full 6D phase space

#### *1. Luminosity Stability*

- $\gamma \epsilon_X = 10 \text{ }\mu\text{m}$
- $y \epsilon y = 0.02 \mu m$
- $\cdot$  ATL in x and y  $A = 4.10^{-18}$  m/s
- $\cdot$  1-2-1 steering
- Idealistic feedback and beam tuning
- 5 linear tuning knobs **w**<sub>x</sub>, **w**<sub>y</sub>, **d**<sub>x</sub>, **d**<sub>y</sub>, **c**<sub>xy</sub>
- Cross section from GUNIEAPIG with 40 collision / point

In our model the luminosity can be kept above 80% of the nominal values for about 15 (-7+15) days. Luminosity needs to be re-established then by a re-application of beam-based alignment.

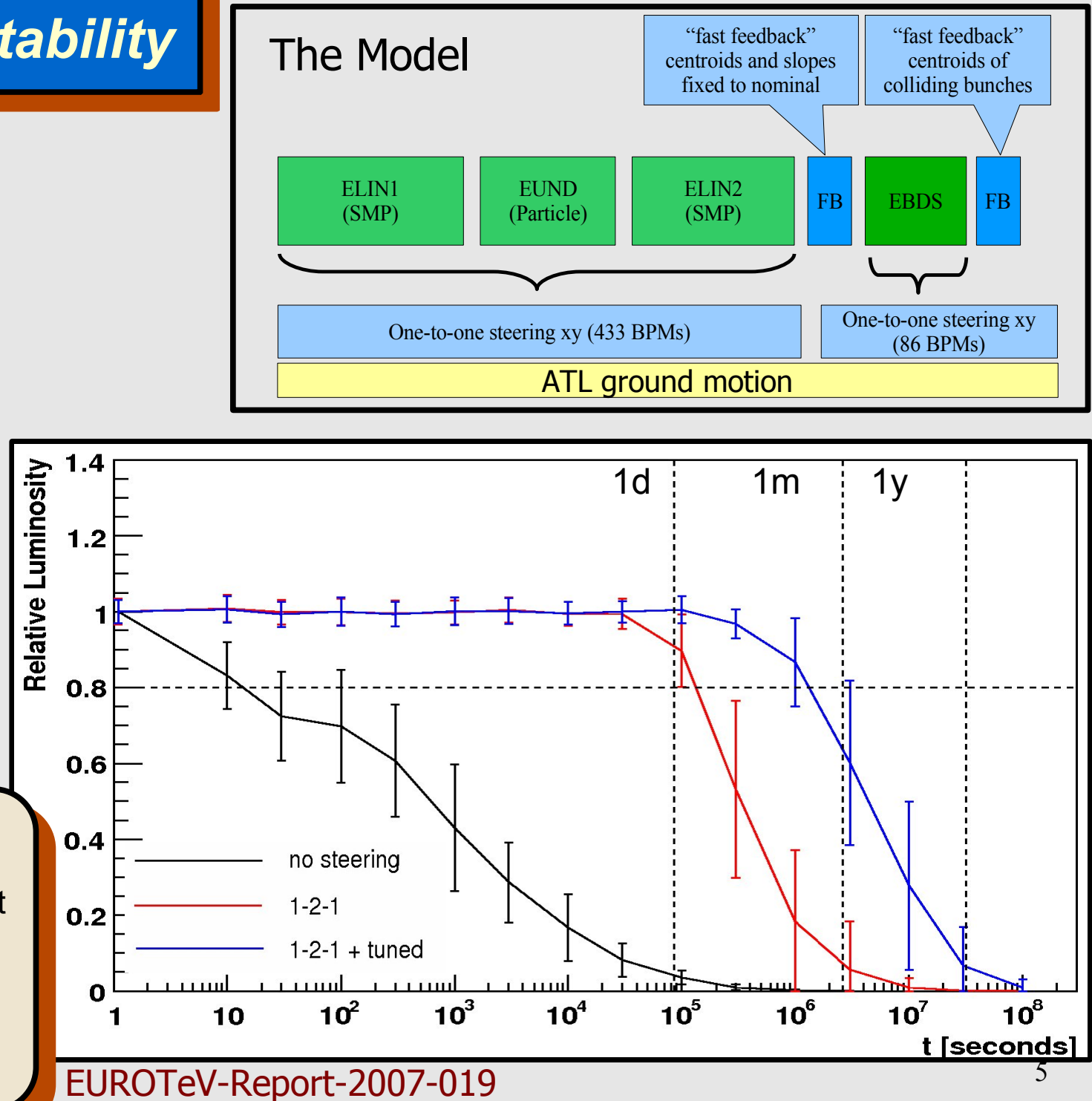

# Unfinished new Code - Subsystems Template Class

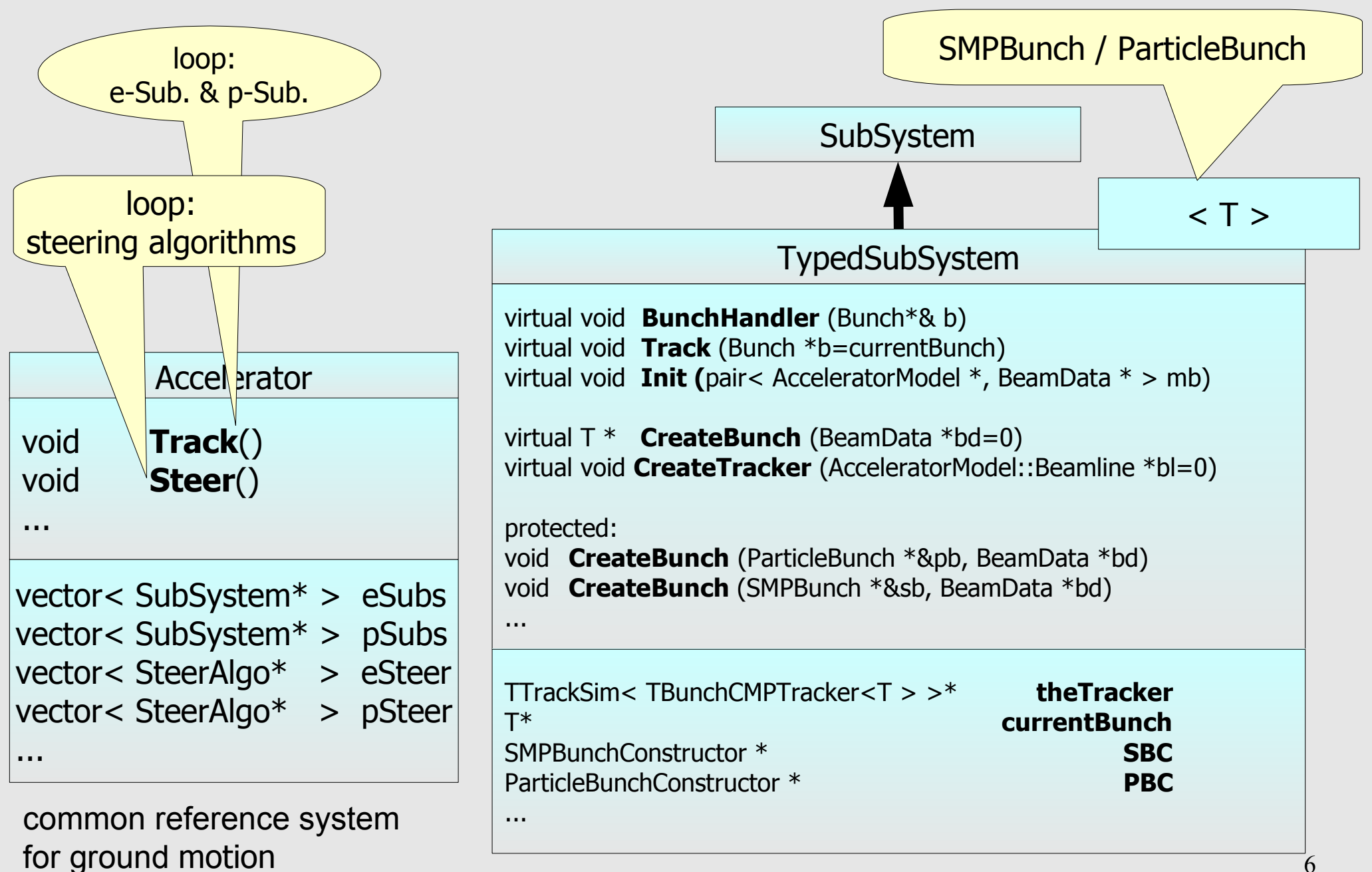

- Start to End Simulation General Framework
	- EUROTeV-Report-2007-019
	- Template class for a multi system simulation
		- Working
	- New Parser for an easier adaption to changes in lattice files (naming conventions etc.)
		- Turned out to be the the difficult part
		- Postponed for AML integration
	- ROOT interface separated
- Common task for any study
	- Write out beam parameters at component xyz
	- Save bunch particles or lost particles
- ROOT is a widely used tool for analysis

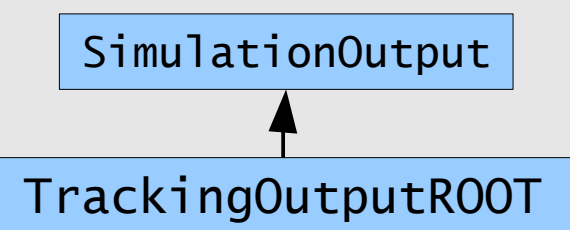

- Interactive data analysis, visualisation
- A simple interface derived from SimulationOutput
	- Modification in SimulationOutput for output at position z (MERLIN uses string pattern to identify accelerator components. - Names are not always unique.)
- As a MERLIN example i.e. not as part of the library
	- Merlin lib should not depend on ROOT libraries

# ROOT Trees

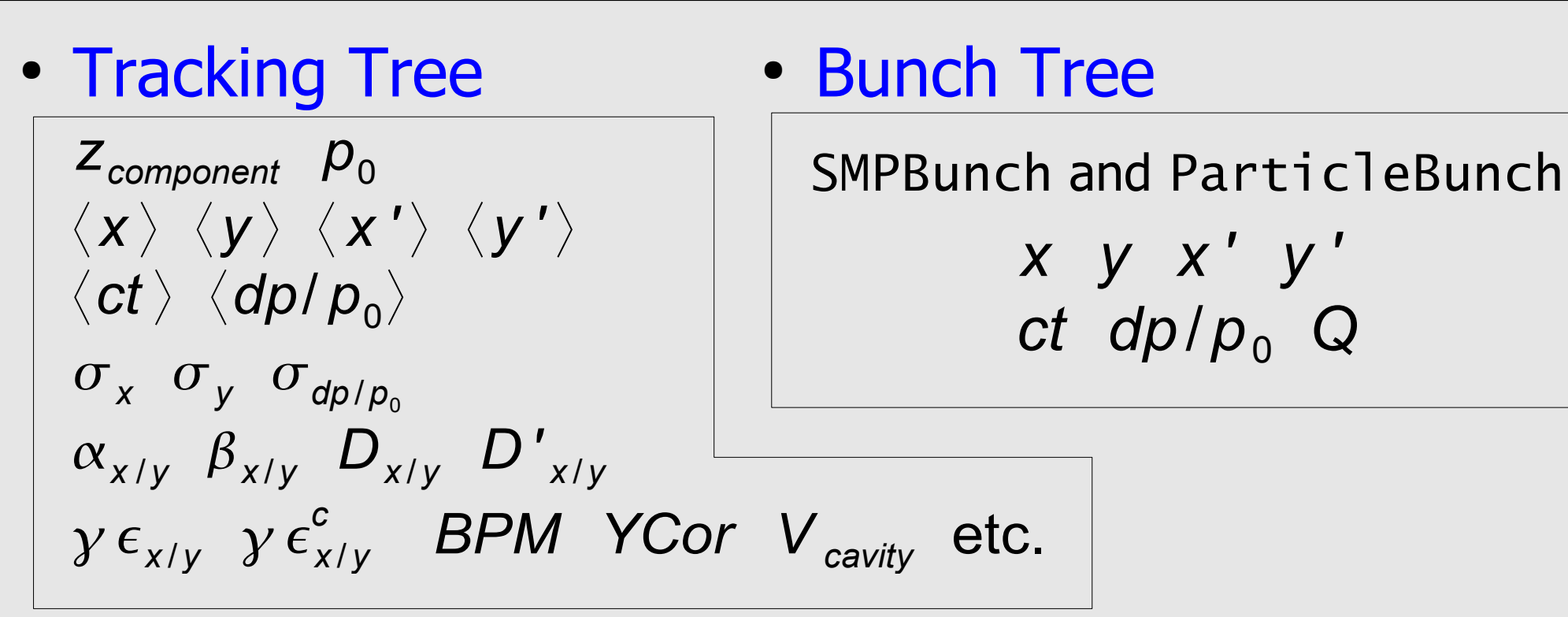

- Both trees are filled at arbitrary positions given by
	- $\cdot$  name pattern = accelerator component or z position
- Automatic ROOT file creation
- Multiple trees
- Successfully tested: Isabell, Fabian\* as guinea pigs :)
- Productivity booster for everybody who knows a bit of ROOT
	- Think about physics not code

\*Summerstudent at DESY

- MERLIN was written mainly for cavity wakefields but already designed flexible enough to accommodate other wakefields
- Roger Barlow and Adriana Bungau extended the scheme to include higher order short range wakefield EUROTeV-2006-051
- My own work on coupler wakefields needs similar modifications to MERLIN EUROTeV-2008-003 and talk this meeting
- $\rightarrow$  A general scheme for arbitrary wakefield types in one simulation without interference

#### WakeFielProcess and WakeFieldPotential in MERLIN

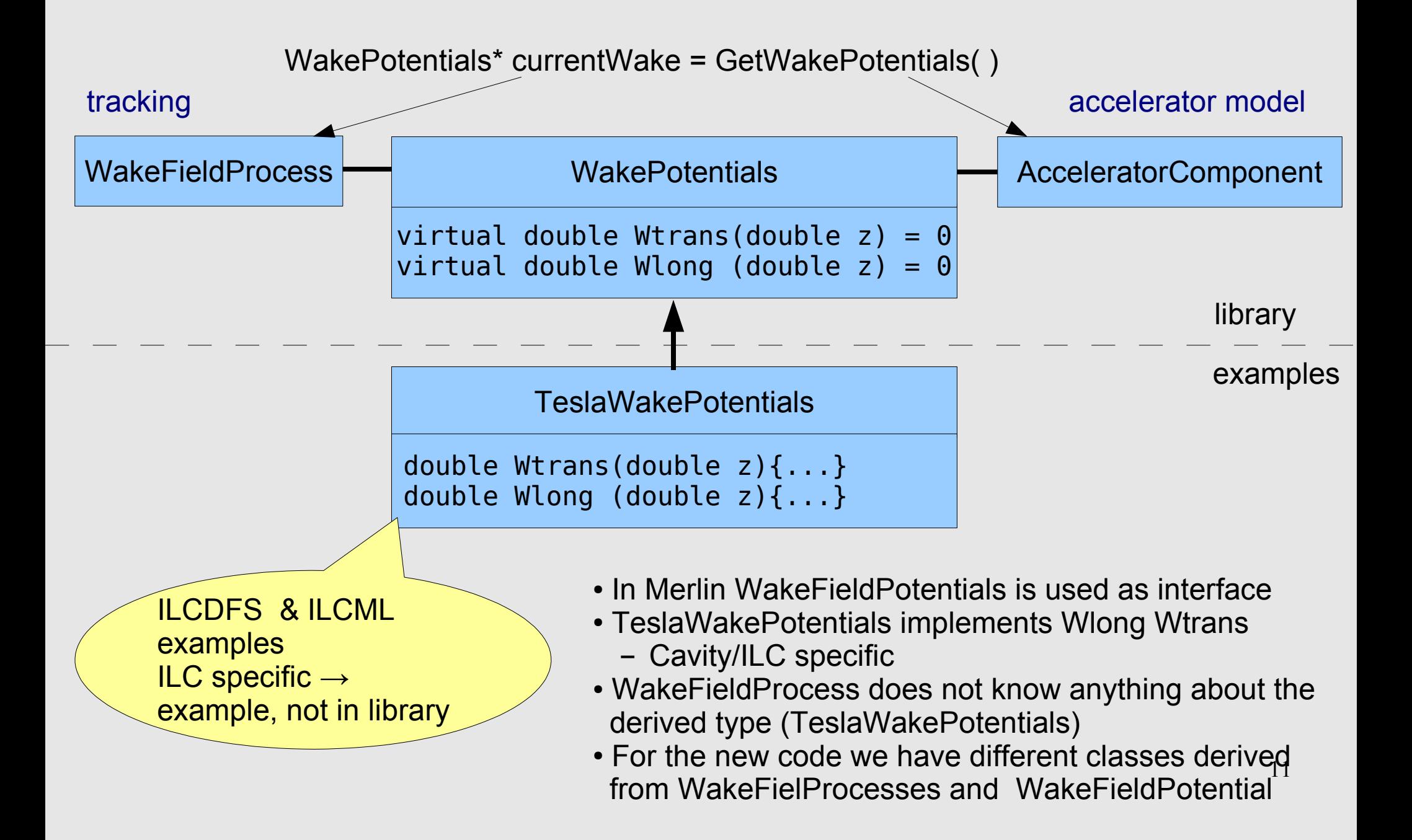

## Derived XYZWakeFieldProcess and XYZWakePotential

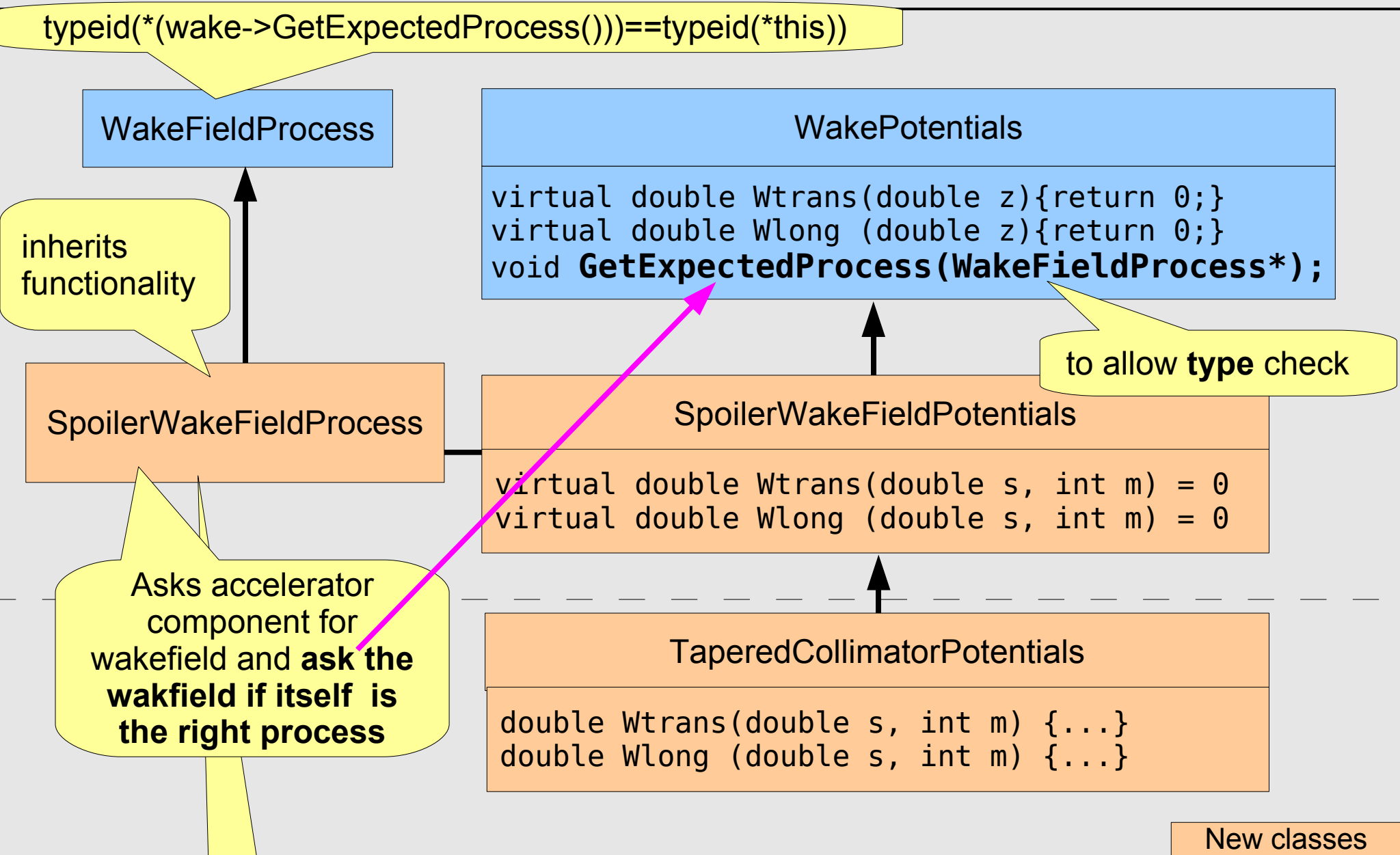

spoiler\_wake = static\_cast<SpoilerWakePotentials\*>( currentWake);

from Roger and Adriana

- Backward compatible
- Allows to derive different classes from WakeFieldProcess
	- SpoilerWakeFieldProcess
	- CouplerWakeFieldProcess

 and to have multiple WakePotentials in one simulation

- Presently in a separate CVS branch
	- will be merged for the new release

#### SVN

- At DESY the CVS to SVN migration has started
- A Very Short Introduction to Subversion (SVN):
	- Similar to CVS
		- svn checkout (get a local copy)
		- svn update (keep it up-to-date)
		- svn commit, add, move, delete etc.
	- But a different system: a database, different concept of tagging:
		- svn copy<https://svnsrv.desy.de/svn/merlin/trunk>\

[https://svnsrv.desy.de/svn/merlin/tags/version\\_3.20](https://svnsrv.desy.de/svn/merlin/tags/version_3.20) \

-m "tagging the 3.20 release of merlin"

# SVN

- Runs on Linux and Windows
	- There is a Windows GUI: TortoiseSVN
- Biggest disadvantage: Authentication
	- As a developer you will need a
		- SSL certificate (aka GRID certificate) **or** a
		- DESY account
	- Browser and download is open for everybody
- http://svnsrv.desy.de/public/merlin public
- https://svnsrv.desy.de/svn/merlin SSL
- https://svnsrv.desy.de/desy/merlin DESY kerberos
- No decision yet concerning MERLIN

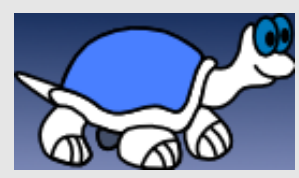

- The development version contains about 25 modified files compared to the last release (version 3.1)
- There is the wakefield branch
- ROOT and other new code
- The DFS example needs the development version

# Updated Web Page

- Updated documentation
- New examples
- Short subversion introduction
- <u>Glory an</u> source code documentation and class Browser

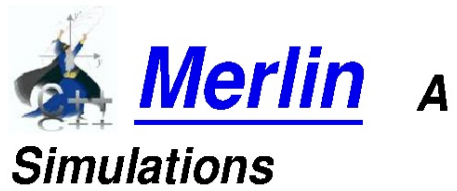

#### Merlin A C++ Class Library for performing Charged Particle Accelerator

Main Page | Namespace List | Class Hierarchy | Alphabetical List | Class List | File List | Namespace Members | Class Members | File Members

#### **EMField Class Reference**

 $#include$  <EMField.h>

Inheritance diagram for EMField:

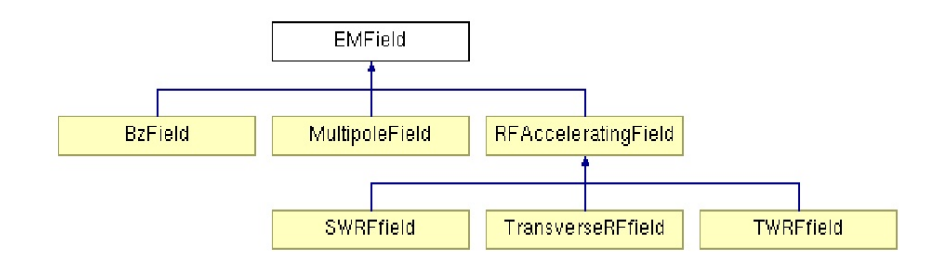

List of all members.

#### **Public Member Functions**

virtual ~EMField () virtual Vector3D GetBFieldAt (const Point3D &x, double t=0) const=0 virtual Vector3D GetEFieldAt (const Point3D &x, double t=0) const=0 virtual Vector3D GetForceAt (const Point3D &x, const Vector3D &v, double q, double t=0) const

#### **Constructor & Destructor Documentation**

EMField::~EMField() [virtual]

Definition at line 17 of file EMField.cpp.

#### **Member Function Documentation**

virtual Vector3D EMField::GetBFieldAt ( const Point3D &  $X_{1}$ double  $t = 0$ ) const [pure virtual]

Implemented in BzField, MultipoleField, SWRFfield, TransverseRFfield, and TWRFfield.

Referenced by SpinParticleProcess::DoProcess(), and GetForceAt().

virtual Vector3D EMField::GetEFieldAt ( const Point3D & Х. double  $t = 0$ const [pure virtual]

Implemented in **BzField**, MultipoleField, SWRFfield, TransverseRFfield, and TWRFfield.

Referenced by GetForceAt().

```
Vector3D EMField::GetForceAt ( const Point3D & x,
                  const Vector3D & v.
                  double
                                   a.
                  double
                                   t = 0const [virtual]
```
Reimplemented in MultipoleField, SWRFfield, TransverseRFfield, and TWRFfield.

Definition at line 22 of file EMField.cpp.

References cross(), GetBFieldAt(), GetEFieldAt(), Point3D, and Vector3D.

The documentation for this class was generated from the following files:

- EMField.h
- EMField.cpp

# **Conclusions**

- Migration to Subversion has started at DESY
	- CVS has been copied to SVN
	- No decision yet concerning MERLIN
- New release soon
	- ROOT
	- Wakefields
	- etc.
	- Doxygen code documentation